# Use of Grid Computing for Debian Quality Assurance

#### <span id="page-0-0"></span>Lucas Nussbaum

#### lucas@debian.org – lucas.nussbaum@imag.fr

#### Laboratoire d'Informatique de Grenoble - Projet MESCAL

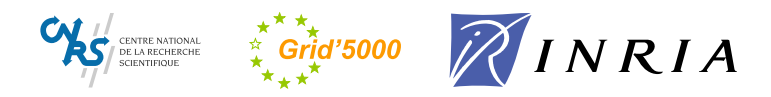

# Summary

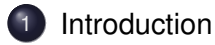

#### [QA tasks](#page-9-0)

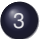

[Infrastructure](#page-14-0)

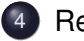

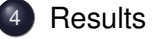

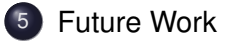

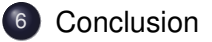

# Summary

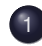

**[Introduction](#page-2-0)** 

- [Quality Assurance in Debian](#page-3-0)
- **•** [Grid'5000](#page-5-0)

### [QA tasks](#page-9-0)

#### **[Infrastructure](#page-14-0)**

### **[Results](#page-18-0)**

### 5 [Future Work](#page-22-0)

<span id="page-2-0"></span>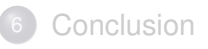

# Quality Assurance in Debian

Debian :

- the largest volunteer-based GNU/Linux distribution
- renowned for its quality

QA in general plays an crucial role :

- to ensure a minimal quality level for all packages
- to track not-so-well maintained packages
- <span id="page-3-0"></span> $\bullet$  ...

# Quality Assurance in Debian (2)

But some QA tasks require a lot of computing power

e.g rebuilding all packages in Debian : about 10 days on a single computer

Difficult to perform by volunteers who pay their electricity bills, especially on a regular basis.

# Grid'5000

- aims at building an highly reconfigurable, controlable and monitorable experimental grid
- dedicated to computer science research
- **•** funded by french ministry of research, INRIA, CNRS, ACI Grid, and other public organizations
- gathers 1200 compute nodes (2500 CPUs) in 13 clusters
- typical node : Dual-Opteron 2 Ghz, 2 Gb of RAM
- high speed network (10GbE)
- <span id="page-5-0"></span>• free time-slots during nights and week-ends

# Grid'5000 (2)

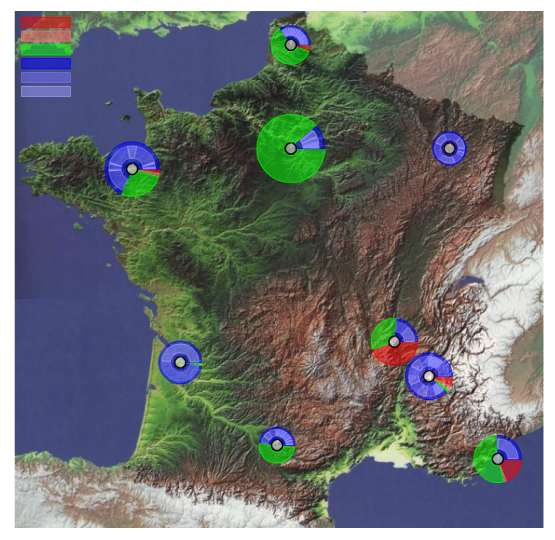

Grid'5000 (3)

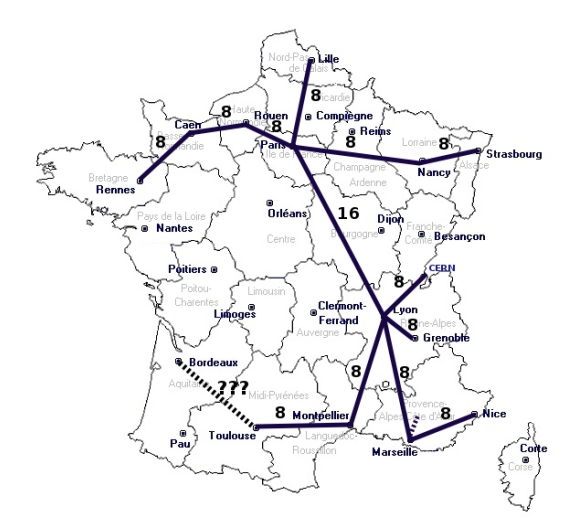

# (Obvious) idea : use Grid'5000 to work on Debian QA

- Which tests are suitable?
- With which infrastructure?

[Introduction](#page-2-0) **OA tasks** [Infrastructure](#page-14-0) [Results](#page-18-0) [Future Work](#page-22-0) [Conclusion](#page-29-0)

[Overview](#page-10-0) [Rebuilding packages](#page-11-0) [Installation testing](#page-12-0)

### **Summary**

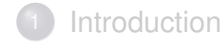

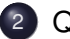

- 2 [QA tasks](#page-9-0)
	- **•** [Overview](#page-10-0)
	- [Rebuilding packages](#page-11-0)
	- [Installation testing using piuparts](#page-12-0)

#### **[Infrastructure](#page-14-0)**

### **[Results](#page-18-0)**

### <span id="page-9-0"></span>5 [Future Work](#page-22-0)

**[Overview](#page-10-0)** [Rebuilding packages](#page-11-0) [Installation testing](#page-12-0)

# QA tasks performed on Grid'5000

Ideal task :

- consumes a lot of time
- can be distributed over a lot of nodes
- doesn't generate too many false positives
- would improve Debian quality

Two different tasks performed on Grid'5000 :

- Rebuild of all packages in Debian
- <span id="page-10-0"></span>• Installation and removal testing using Piuparts

[Overview](#page-10-0) [Rebuilding packages](#page-11-0) [Installation testing](#page-12-0)

# Rebuilding all packages in Debian

- Arch : all packages are only built on the developer's machine
- Arch : any packages are only built automatically before they reach unstable

After that, the build environment changes :

- newer/older compiler and libraries
- build-dependencies removed

Not tested automatically, but important for the release : Etch must be *self-contained* (think of security upgrades !)

<span id="page-11-0"></span>Easy to distribute (build in parallel)

[Overview](#page-10-0) [Rebuilding packages](#page-11-0) [Installation testing](#page-12-0)

### Installation and Removal testing

*installability* can be tested statically (see debcheck, edos-debcheck) But packages have *maintainer scripts* :

- **•** executed during package installation and removal
- to configure stuff, start services
- helper scripts exist (debconf, update-{rc.d,modules,inetd})
- <span id="page-12-0"></span>**.** lots of bugs : missing dependencies, shell scripting mistakes, etc

[Overview](#page-10-0) [Rebuilding packages](#page-11-0) [Installation testing](#page-12-0)

### Installation and Removal testing (2)

piuparts automatically :

- installs packages in a near-empty chroot
- **a** remove it
- remove as many packages as possible
- purges it
- $\Rightarrow$  most extreme test for maintainer scripts

But quite a lot of false positives :

- packages that prompt without debconf
- packages that depend on a DBMS (mysqld,...)

Easy to distribute (test packages in parallel)

[Introduction](#page-2-0) [QA tasks](#page-9-0) [Infrastructure](#page-14-0) [Results](#page-18-0) [Future Work](#page-22-0) [Conclusion](#page-29-0) [Principles](#page-15-0) [Architecture](#page-16-0) [Typical job](#page-17-0)

# Summary

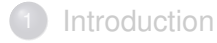

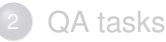

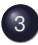

- 3 [Infrastructure](#page-14-0)
	- [Principles](#page-15-0)
	- **•** [Architecture](#page-16-0)
	- **•** [Typical job](#page-17-0)

#### **[Results](#page-18-0)**

#### <span id="page-14-0"></span>5 [Future Work](#page-22-0)

[Introduction](#page-2-0) OA tasks [Infrastructure](#page-14-0) [Results](#page-18-0) [Future Work](#page-22-0) [Conclusion](#page-29-0) [Principles](#page-15-0) [Architecture](#page-16-0) [Typical job](#page-17-0)

#### Infrastructure for QA tests on Grid'5000 **Principles**

- **connection to Grid'5000 nodes via SSH**
- one task per node (easier to manage)
- <span id="page-15-0"></span>• simple master/slave architecture

### Infrastructure for QA tests on Grid'5000 **Architecture**

3 central points :

- *Master* node that schedules jobs
- Shared NFS directory to write results
- **•** Internal Debian mirror

<span id="page-16-0"></span>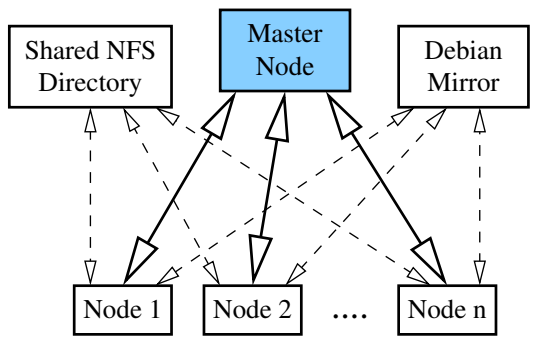

[Introduction](#page-2-0) [QA tasks](#page-9-0) [Infrastructure](#page-14-0) [Results](#page-18-0) [Future Work](#page-22-0) [Conclusion](#page-29-0) [Principles](#page-15-0) [Architecture](#page-16-0) [Typical job](#page-17-0)

### Infrastructure for QA tests on Grid'5000 Typical job (piuparts test)

- 55 nodes are reserved ; deployment of a Debian Sid environment using **Kadeploy** is started.
- After 12 minutes : environment deployed on 43 nodes. First node is used as master node :
	- Prepares the other nodes (install required packages, etc)
	- Locally updates the chroots
	- Script responsible for controlling the other nodes is started
- After 2 minutes, preparation is finished : master nodes starts to schedule jobs on the other nodes.
- <span id="page-17-0"></span>After 3 hours and 46 minutes, the 18156 packages in etch have been tested

[Introduction](#page-2-0) OA tasks [Infrastructure](#page-14-0) **[Results](#page-18-0)** [Future Work](#page-22-0) [Conclusion](#page-29-0)

[Grid'5000 bugs](#page-19-0) [Debian Bug reports](#page-20-0) [Speed-up](#page-21-0)

# Summary

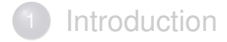

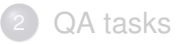

**[Infrastructure](#page-14-0)** 

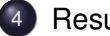

**[Results](#page-18-0)** 

- [Grid'5000 bugs](#page-19-0)
- [Debian Bug reports](#page-20-0)
- <span id="page-18-0"></span>• [Speed-up](#page-21-0)

#### 5 [Future Work](#page-22-0)

[Grid'5000 bugs](#page-19-0) [Debian Bug reports](#page-20-0) [Speed-up](#page-21-0)

# Results - Grid'5000 bugs

Those experiments allowed to find a few important problems on Grid'5000 : misconfigurations, performance problems, etc.

<span id="page-19-0"></span>In the future, it will serve as a testcase to validate extensions to the platform

[Grid'5000 bugs](#page-19-0) [Debian Bug reports](#page-20-0) [Speed-up](#page-21-0)

# Results - Debian Bug Reports

About 200 RC bugs found (and fixed) in Debian Etch

- about 100 from rebuilds
- about 100 from piuparts testing

<span id="page-20-0"></span>Efforts welcomed by a majority of developers (but not all :-)

[Grid'5000 bugs](#page-19-0) [Debian Bug reports](#page-20-0) [Speed-up](#page-21-0)

### Results - speed-up

Rebuilding the 10217 packages in Debian Etch : about 10 days on a single computer

 $\Rightarrow$  about 7.5 hours on Grid'5000

Testing the 18153 binary packages in etch : about 5 days on a single computer

<span id="page-21-0"></span> $\Rightarrow$  about 3 hours and 46 minutes on Grid'5000

[Overview](#page-23-0) [Rebuild speed-up](#page-24-0) [Improving the log reviewing](#page-28-0)

# Summary

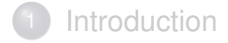

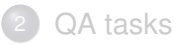

**[Infrastructure](#page-14-0)** 

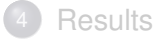

#### 5 [Future Work](#page-22-0)

- **•** [Overview](#page-23-0)
- [Rebuild speed-up](#page-24-0)
- <span id="page-22-0"></span>• [Improving the log reviewing](#page-28-0)

**[Overview](#page-23-0)** [Rebuild speed-up](#page-24-0) [Improving the log reviewing](#page-28-0)

### Future Work

- Improve the infrastructure :
	- Jobs using several Grid'5000 clusters at the same time
	- Central Debian mirror is a bottleneck
		- ⇒ local cache on the nodes
	- Shared NFS directory for logs is a bottleneck
		- $\Rightarrow$  try other solutions
- Other QA tasks (less critical ones)
- <span id="page-23-0"></span>• Increase the rebuild speed-up

[Introduction](#page-2-0) [QA tasks](#page-9-0) [Infrastructure](#page-14-0) [Results](#page-18-0) [Future Work](#page-22-0) [Conclusion](#page-29-0)

[Overview](#page-23-0) [Rebuild speed-up](#page-24-0) [Improving the log reviewing](#page-28-0)

### Increasing the rebuild speed-up

Most packages take a very short time to build, but a few packages take a very long time (hours)

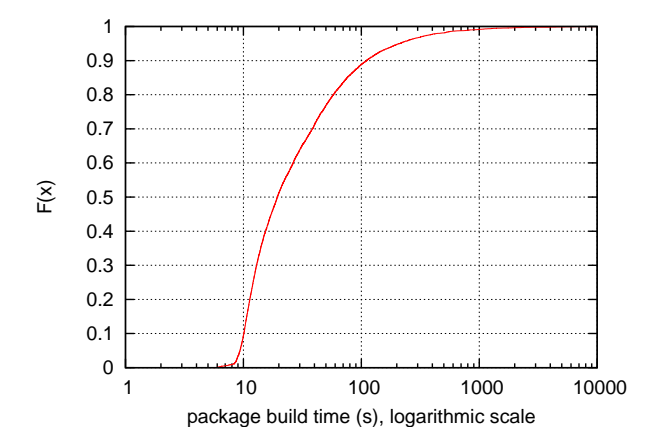

<span id="page-24-0"></span>Lucas Nussbaum [Use of Grid Computing for Debian QA](#page-0-0) 25 / 31

[Introduction](#page-2-0) [QA tasks](#page-9-0) [Infrastructure](#page-14-0) [Results](#page-18-0) [Future Work](#page-22-0) [Conclusion](#page-29-0)

[Overview](#page-23-0) [Rebuild speed-up](#page-24-0) [Improving the log reviewing](#page-28-0)

#### Increasing the rebuild speed-up (2) Top ten packages

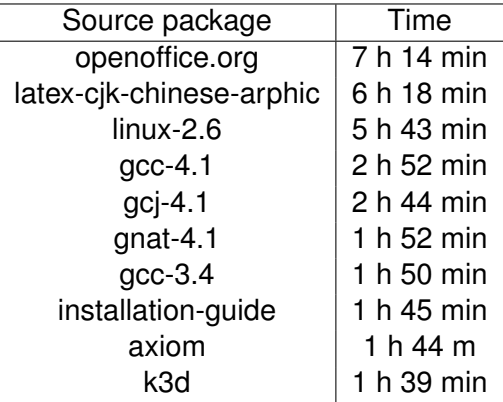

[Introduction](#page-2-0) OA tasks [Infrastructure](#page-14-0) [Results](#page-18-0) [Future Work](#page-22-0) [Conclusion](#page-29-0)

[Overview](#page-23-0) [Rebuild speed-up](#page-24-0) [Improving the log reviewing](#page-28-0)

#### Increasing the rebuild speed-up (3) Using more nodes is useless

Already scheduling longest builds first

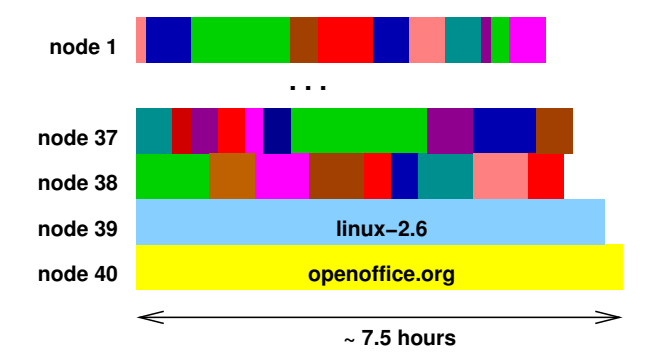

[Introduction](#page-2-0) OA tasks [Infrastructure](#page-14-0) [Results](#page-18-0) [Future Work](#page-22-0) [Conclusion](#page-29-0)

[Overview](#page-23-0) [Rebuild speed-up](#page-24-0) [Improving the log reviewing](#page-28-0)

#### Increasing the rebuild speed-up (4) Possible solution : "make -j"

- Grid'5000 nodes have several CPUs, but only one is used during build
- No standard way to tell "*use more than one CPU*" (Debian bug #209008)
- Some packages fail to build when told to use several CPUs

⇒ Possible solution :

only work on the few packages that annoy us...

or just ignore them.

[Overview](#page-23-0) [Rebuild speed-up](#page-24-0) [Improving the log reviewing](#page-28-0)

### Real bottleneck : manpower for log reviewing

So many logs, so little time...

Such QA tasks were traditionnally *solitaire* games

<span id="page-28-0"></span>Sharing the load is necessary to continue on the long term

# Summary

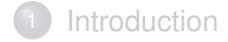

- [QA tasks](#page-9-0)
- **[Infrastructure](#page-14-0)**

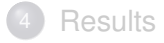

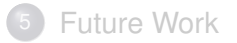

<span id="page-29-0"></span>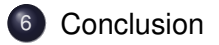

## Conclusion

#### Grid'5000 :

- a really nice tool
- <span id="page-30-0"></span>• well suited to running such tasks
- Quality Assurance in Free Software projects :
	- could really benefit from using such a tool
	- needs improvement, both
		- technically : better testing tools, less false positives
		- also human problem : needs collaboration on reviewing generated data